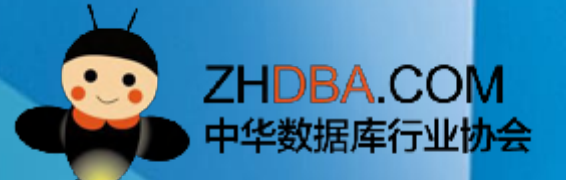

## **沪江ApiGateway实践**

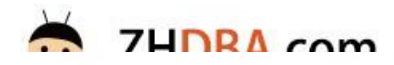

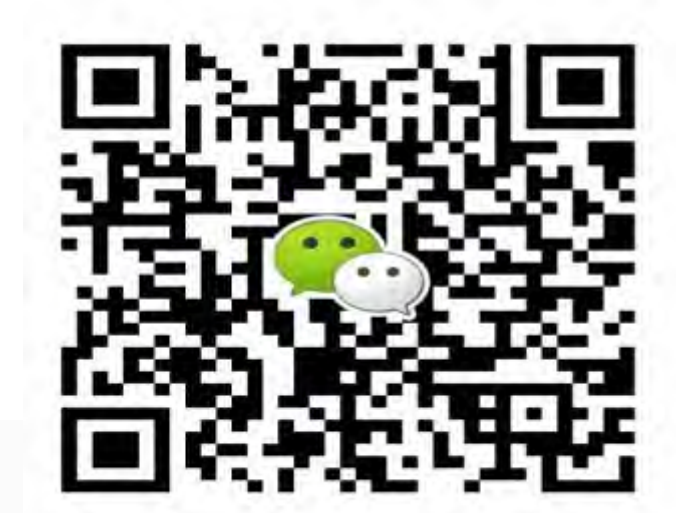

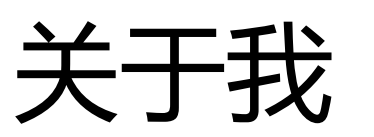

#### • 夏志培

- •沪江网运维架构师/基础运维团队负责人,10+年运维经验。
- •负责沪江Redis/Codis,DNS,ApiGateway,RabbitMQ,ELK,Ceph等基础组件 运维和架构工作。
- •对系统底层以及开源的软件有浓厚的兴趣。
- •微信:summer\_xia\_027

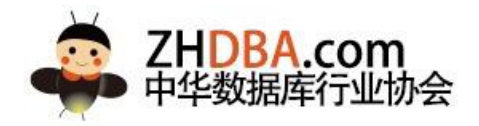

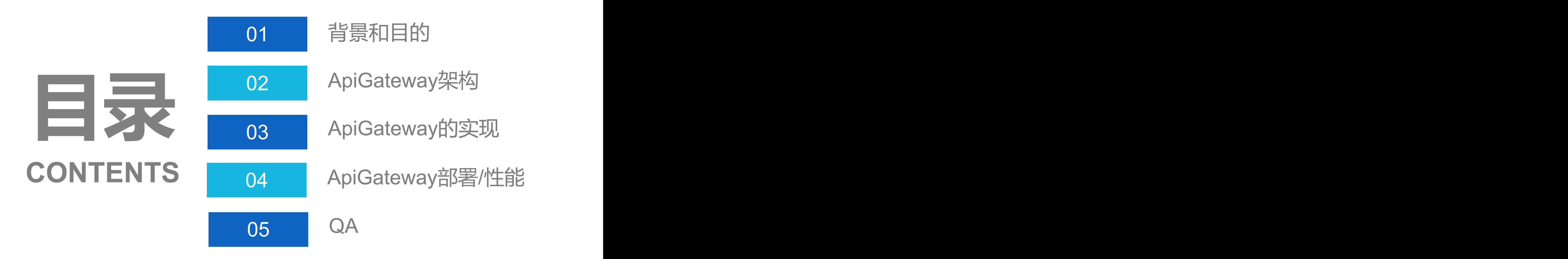

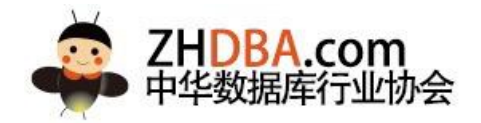

## 背景和目标

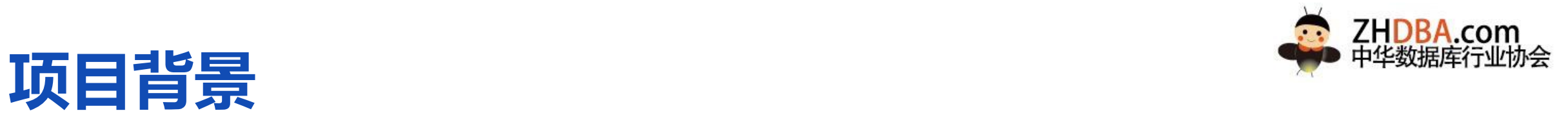

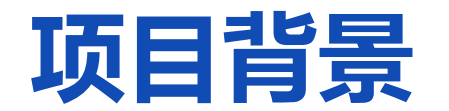

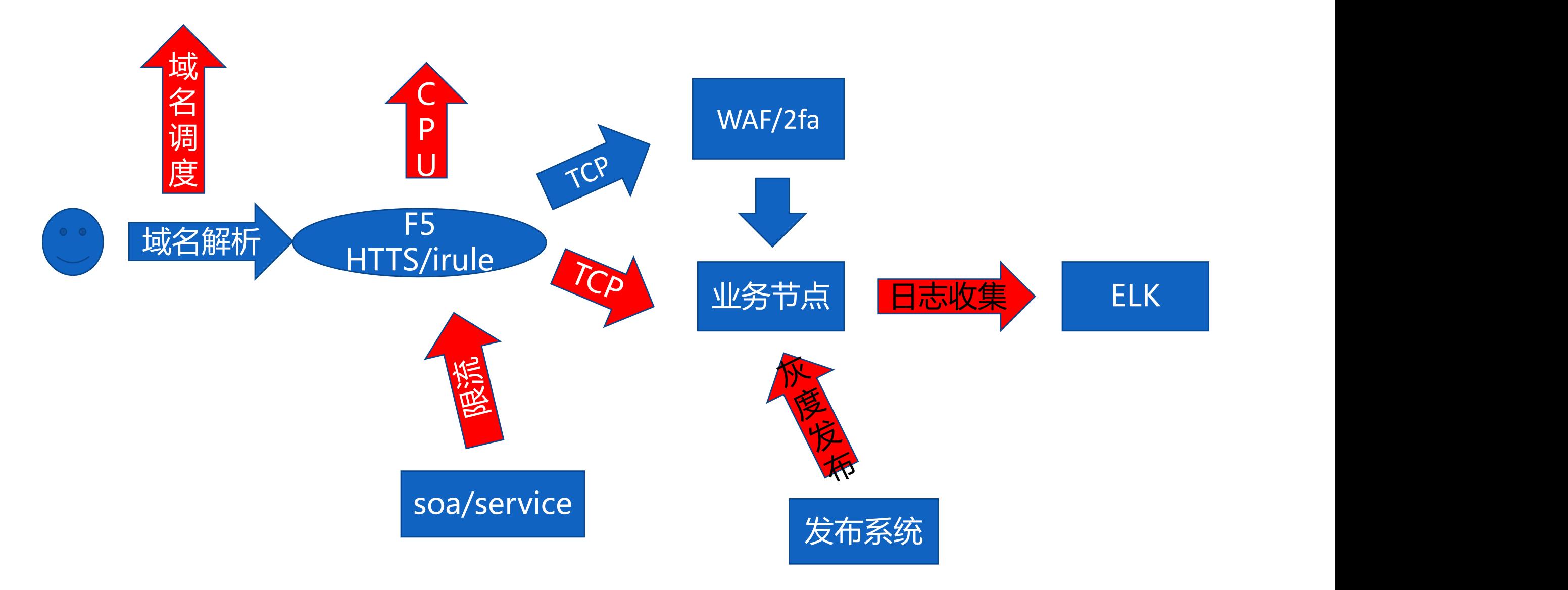

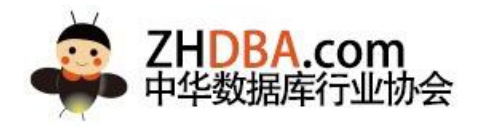

**目标**

- 1. 流量调度
- 2. 协议适配/SSL卸载/路由/足够的扩展
- 限流
- 灰度发布/黑白名单
- 5. 统一日志收集
- 6. 贴近业务的health\_check
- 7. 轻松运维

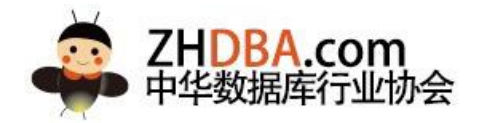

# 02 ApiGateway架构

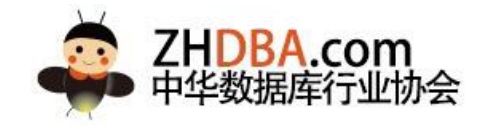

## Load balance

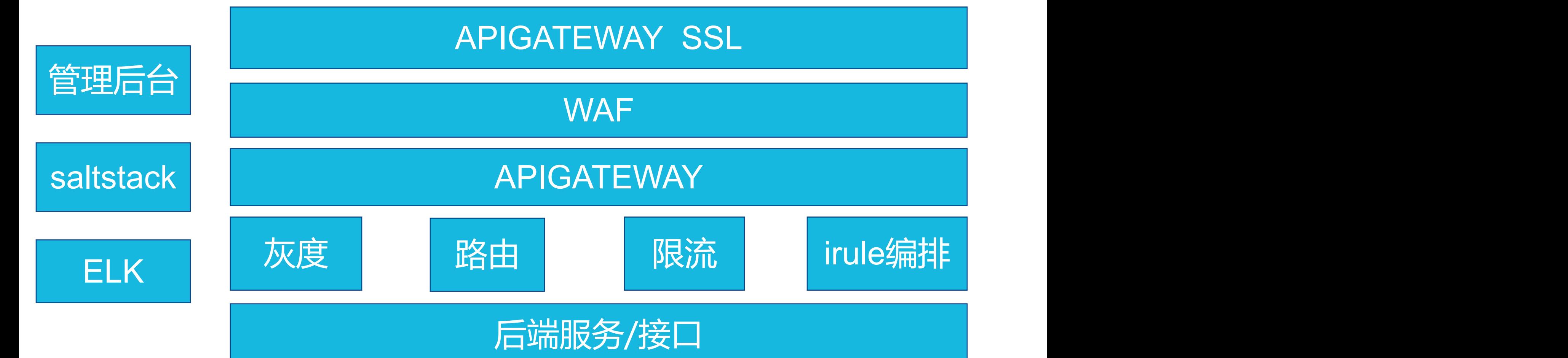

**ApiGateway架构**

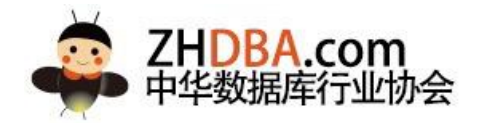

# 03 ApiGateway的实现

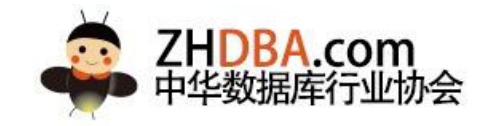

## **ApiGateway实现**:流量调度-调度域名

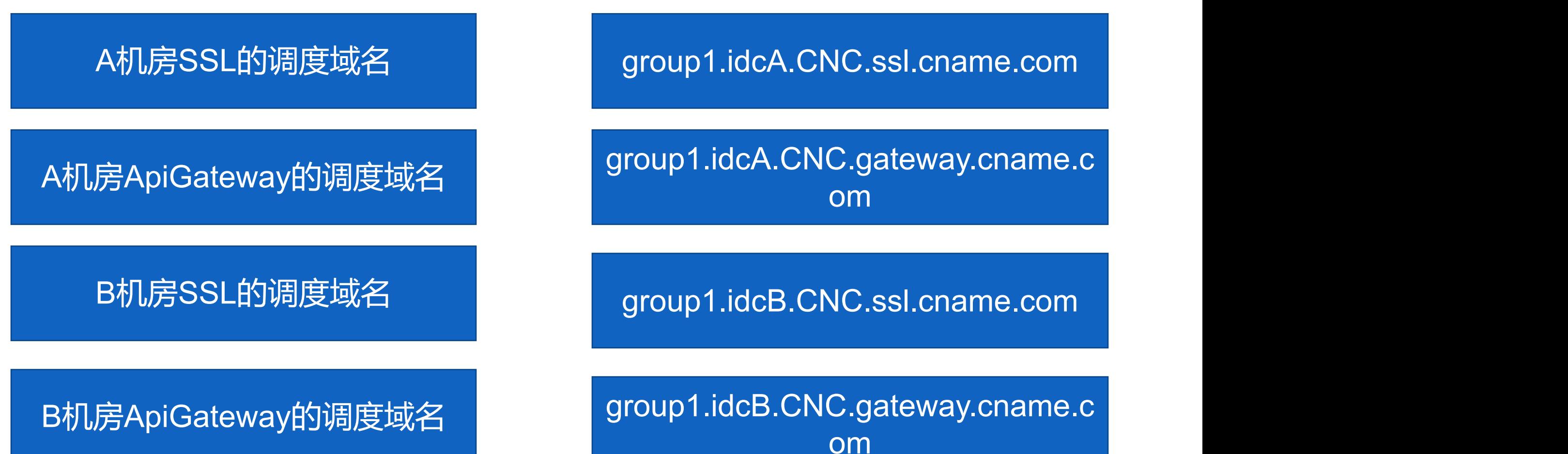

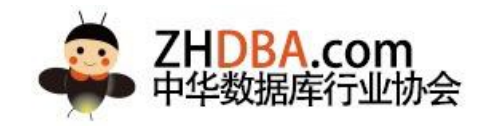

### **ApiGateway实现**:流量调度-流量转发

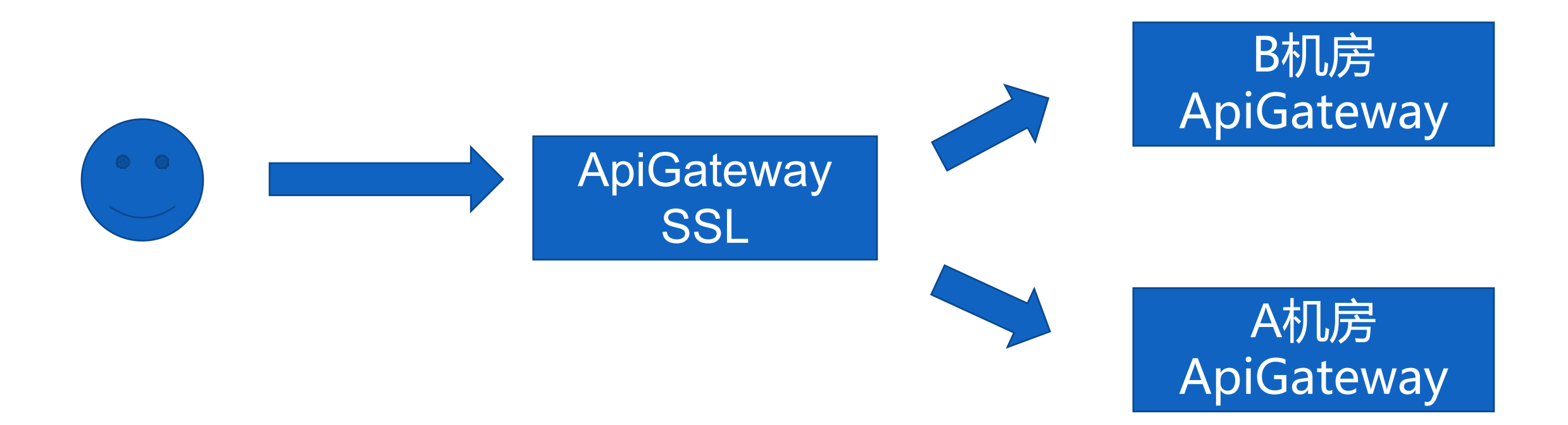

![](_page_11_Picture_0.jpeg)

### **ApiGateway实现**:流量调度-流量转发

![](_page_11_Picture_11.jpeg)

#### 通过专线将流量引到其他IDC

![](_page_12_Picture_0.jpeg)

## **ApiGateway实现**:协议适配

![](_page_12_Figure_2.jpeg)

![](_page_13_Picture_0.jpeg)

## **ApiGateway实现**:协议适配(SSL-offload)

![](_page_13_Figure_2.jpeg)

### **ApiGateway实现**:路由(SSL 路由)

![](_page_14_Figure_1.jpeg)

![](_page_14_Figure_2.jpeg)

![](_page_15_Picture_0.jpeg)

## ApiGateway实现:路由

![](_page_15_Figure_2.jpeg)

![](_page_16_Picture_0.jpeg)

## **ApiGateway实现**:路由-irules实例

```
10<sub>ca1</sub> modulename =
local systemConfig = require(local c<sub>1</sub>son = require('local ERRORINFO = require( a<br>local iputils = require( pin<br>local utils = require( pina
                                                                   ).info
local cacheProcessPrefix = systemConfig.prefix.cacheProcessPrefix
local iproute = systemConfig.routeType.iproute
local M = \{local mt = { _index = _M }M. VERSION =
M. new = function(self)
          return setmetatable(self, mt)
end
M. process = function(self)
         - Tocal http_host = ngx.var.http_host<br>|local cookie = ngx.req.get_headers()["coll="]<br>|ngx.log(ngx.INFo,cookie)
          lõcal ürl = ngx.var.request_uri
                                                 and string.find(ur], Weaven'') then
          if http__host ==return
          elseif http_host == louin his
                                                       and string.find(url, and i) then
                                                    \sim barithment<sup>7</sup>)
                    return.
          else
                    nqx.read.set\_ur1()return
          end
end
 eturn _M
```
![](_page_17_Picture_0.jpeg)

## **ApiGateway实现**:路由-irules配置实例

![](_page_17_Picture_7.jpeg)

![](_page_18_Picture_0.jpeg)

![](_page_18_Picture_1.jpeg)

limit req zone \$x forwarded for zone=domainx C:50m rate=100r/s; limit\_req\_zone \$remote\_addr zone=domainx\_S:50m rate=300r/s;

limit req zone=domainx C client burst=1000; limit req zone=domainx S burst=1000;

![](_page_18_Picture_4.jpeg)

![](_page_19_Picture_0.jpeg)

## **ApiGateway实现**:灰度发布

![](_page_19_Figure_2.jpeg)

![](_page_20_Picture_0.jpeg)

## **ApiGateway实现**:灰度发布

#### 路由策略:

{"api:gateway:strategy:login.hj.com":" iproute,vesion\_range"}

#### 策略处理-灰度处理

Local cache格式

{"api:gateway:process:iproute:login.hj.com:192.168.164.128":"gray\_upstream"}

#### Redis格式

{"api:gateway:process:iproute:login.hj.com":[{"filterIP":"192.168.164.128" , "upstream":" gray1"},{"filterIP":"192.168.1.0/24" , "upstream": "gray2"}]}}1

![](_page_21_Picture_0.jpeg)

监控系统

## **ApiGateway实现**:日志收集/监控

![](_page_21_Figure_2.jpeg)

- 1.单域名的流量
- 2.单域名的TPS
- 3.请求HTTP CODE
- 4.设备ua
- 5.响应时间

## **ApiGateway实现**: health\_check

![](_page_22_Picture_1.jpeg)

nginx\_upstream\_check\_module-0.3.0

![](_page_22_Figure_3.jpeg)

![](_page_23_Picture_0.jpeg)

## **ApiGateway实现**: health\_check

![](_page_23_Picture_9.jpeg)

![](_page_24_Picture_0.jpeg)

## 04 ApiGateway部署和性能

![](_page_25_Picture_0.jpeg)

## **ApiGateway/SSL的部署以及性能参数**

#### 安装:yum install apigateway redis -y 服务器的内核参数:

![](_page_25_Picture_97.jpeg)

## ApiGateway的部署以及性能参数

![](_page_26_Picture_1.jpeg)

#### Nginx的部署参数:

![](_page_26_Picture_276.jpeg)

![](_page_27_Picture_0.jpeg)

## **ApiGateway的部署和性能**

#### ApiGateway SSL的压力测试数据(不跨网络):

![](_page_27_Picture_152.jpeg)

#### ApiGateway SSL的压力测试数据:(跨网络)

![](_page_27_Picture_153.jpeg)

![](_page_28_Picture_0.jpeg)

## **ApiGateway的部署和性能**

#### ApiGateway 的压力测试数据(不跨网络):

![](_page_28_Picture_178.jpeg)

#### ApiGateway 的压力测试数据:(跨网络)

![](_page_28_Picture_179.jpeg)

![](_page_29_Picture_0.jpeg)

![](_page_29_Picture_1.jpeg)

1.SSL的吞吐能力增加1个数量级+

2.irules处理能力增加一倍+,并且横向扩展

3.更容易流量调度

![](_page_30_Picture_0.jpeg)

## **ApiGateway实施过程中的TIP**

- 1. 证书链/SNI
- 2. Nginx 加载配置文件
- 3. Lua的变量

![](_page_31_Picture_0.jpeg)

![](_page_31_Picture_1.jpeg)